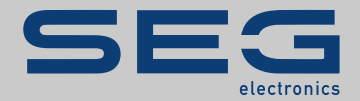

# TROUBLESHOOTING GUIDE

# High **PRO**TEG

TROUBLESHOOTING GUIDE

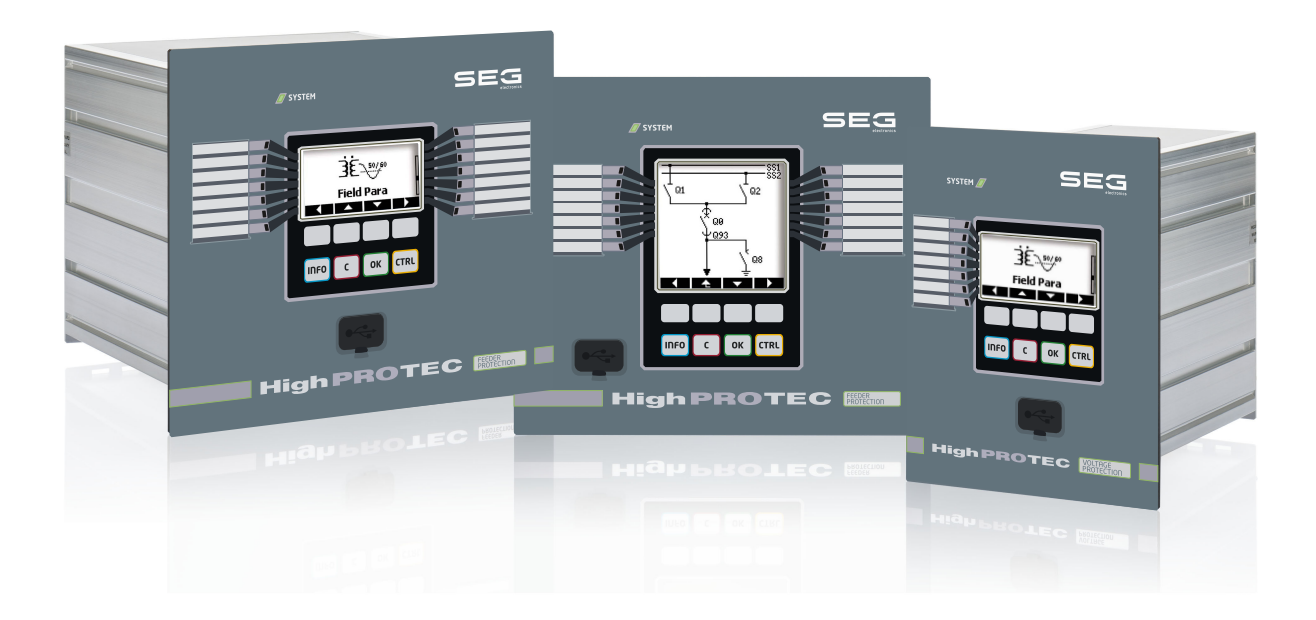

Traducerea versiunii originale Versiune: 3.7

Românesc

MANUAL DE REFERINȚA HPT-3.7-RO-TSG | Versiune A

Traducerea manualului de referinţă original

# **SEG Electronics GmbH**

Krefelder Weg 47 ∙ D–47906 Kempen (Germany)

Postfach 10 07 55 (P.O.Box) ∙ D–47884 Kempen (Germany)

Telefon: +49 (0) 21 52 145 1

Internet: www.SEGelectronics.de

#### **Sales**

Telefon: +49 (0) 21 52 145 331

Fax: +49 (0) 21 52 145 354

E-mail: SalesPGD\_EMEA@SEGelectronics.de

Service

Telefon: +49 (0) 21 52 145 614

Fax: +49 (0) 21 52 145 354

E-mail: industrial.support@SEGelectronics.de

© 2020 SEG Electronics GmbH. All rights reserved.

# **Cuprins**

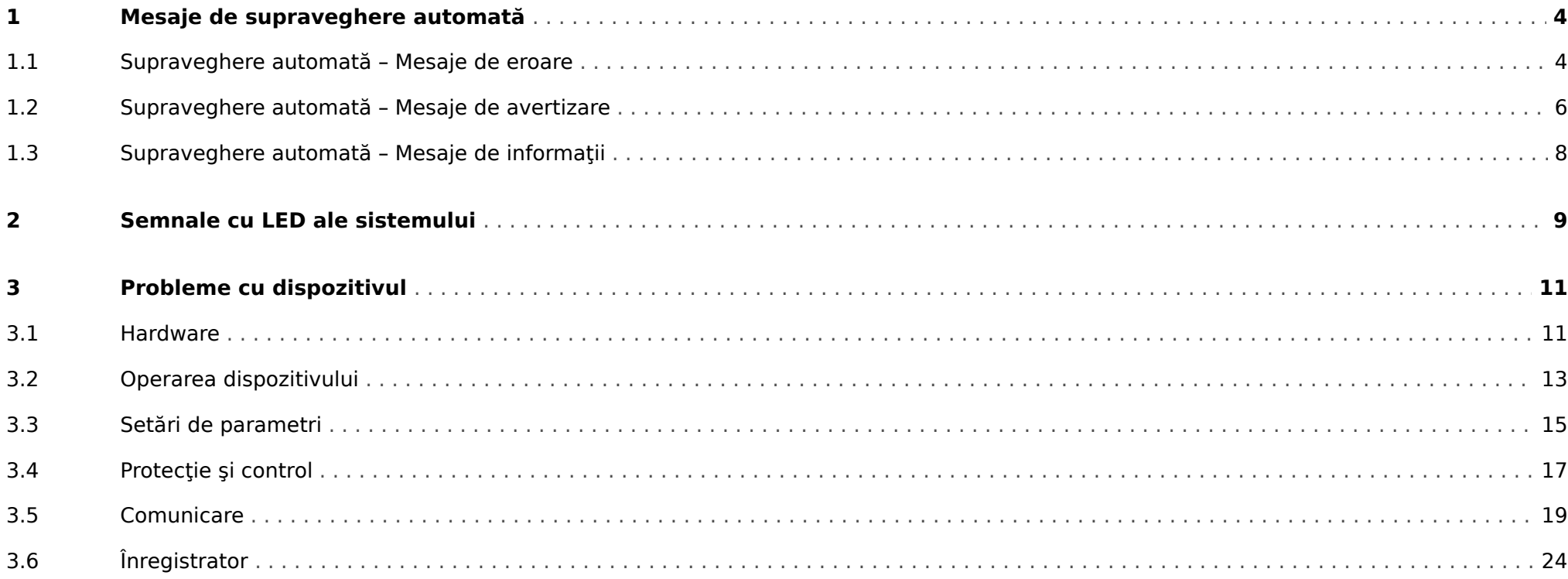

# <span id="page-3-0"></span>**1 Mesaje de supraveghere automată**

Dispozitivul de protectie supraveghează functionarea sa normală executând diferite verificări de supraveghere automată în timpul functionării dispozitivului.

Atunci când dispozitivul de protecție detectează o problemă, LED-ul sistemului începe să clipească alternativ în roșu și verde și se înregistrează un mesaj în memoria internă.

Verificați mesajele de supraveghere automată de la [Operare / Supraveghere automată / Mesaje].

Mai mult, următoarele mesaje sunt corelate în mod direct cu securitatea IT:

[SE 37,](#page-4-0) [SW 6, SW 7](#page-5-0), [SW 8](#page-5-0), [SI 4](#page-7-0), [SI 5,](#page-7-0) [SI 7, SI 9, SI 10.](#page-7-0)

Aceste mesaje legate de securitate pot fi, de asemenea, vizualizate la calea de meniu [Operare / Securitate / Înregistrator securitate].

# **1.1 Supraveghere automată – Mesaje de eroare**

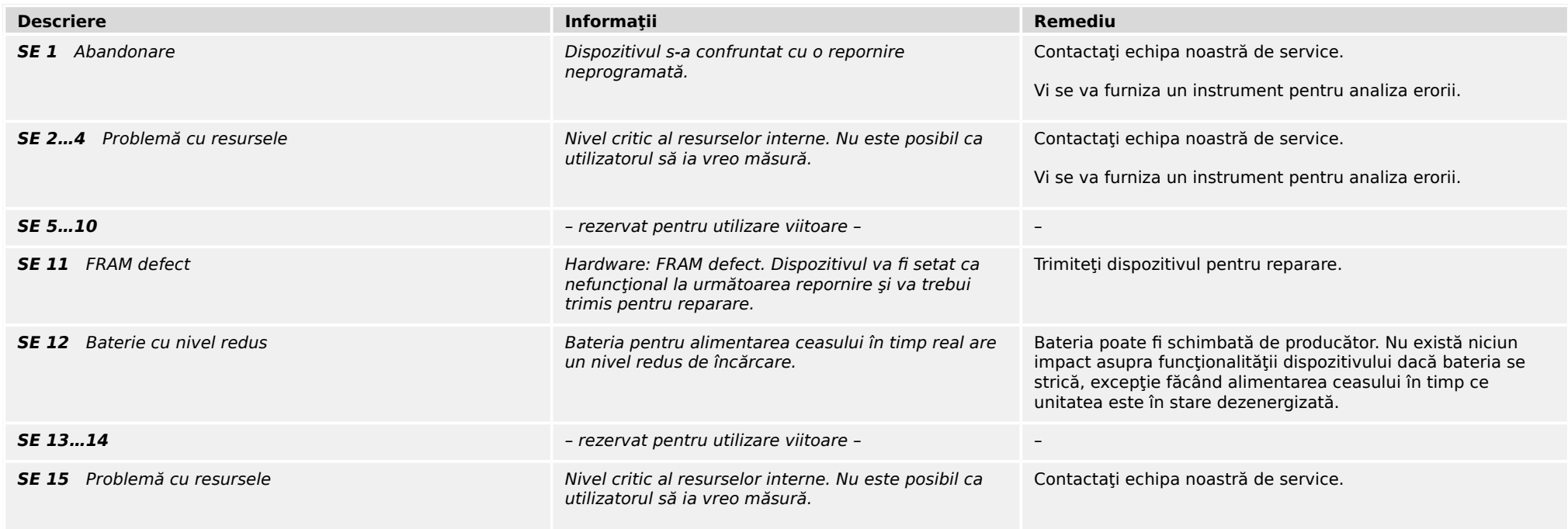

#### 1 Mesaje de supraveghere automată

1.1 Supraveghere automată – Mesaje de eroare

<span id="page-4-0"></span>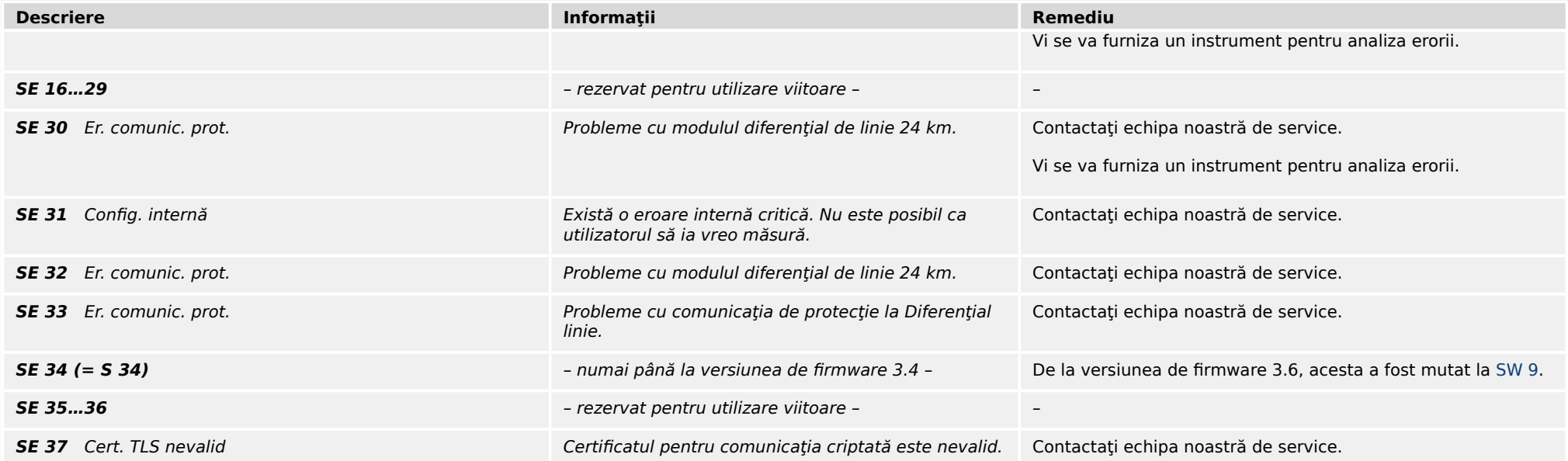

# <span id="page-5-0"></span>**1.2 Supraveghere automată – Mesaje de avertizare**

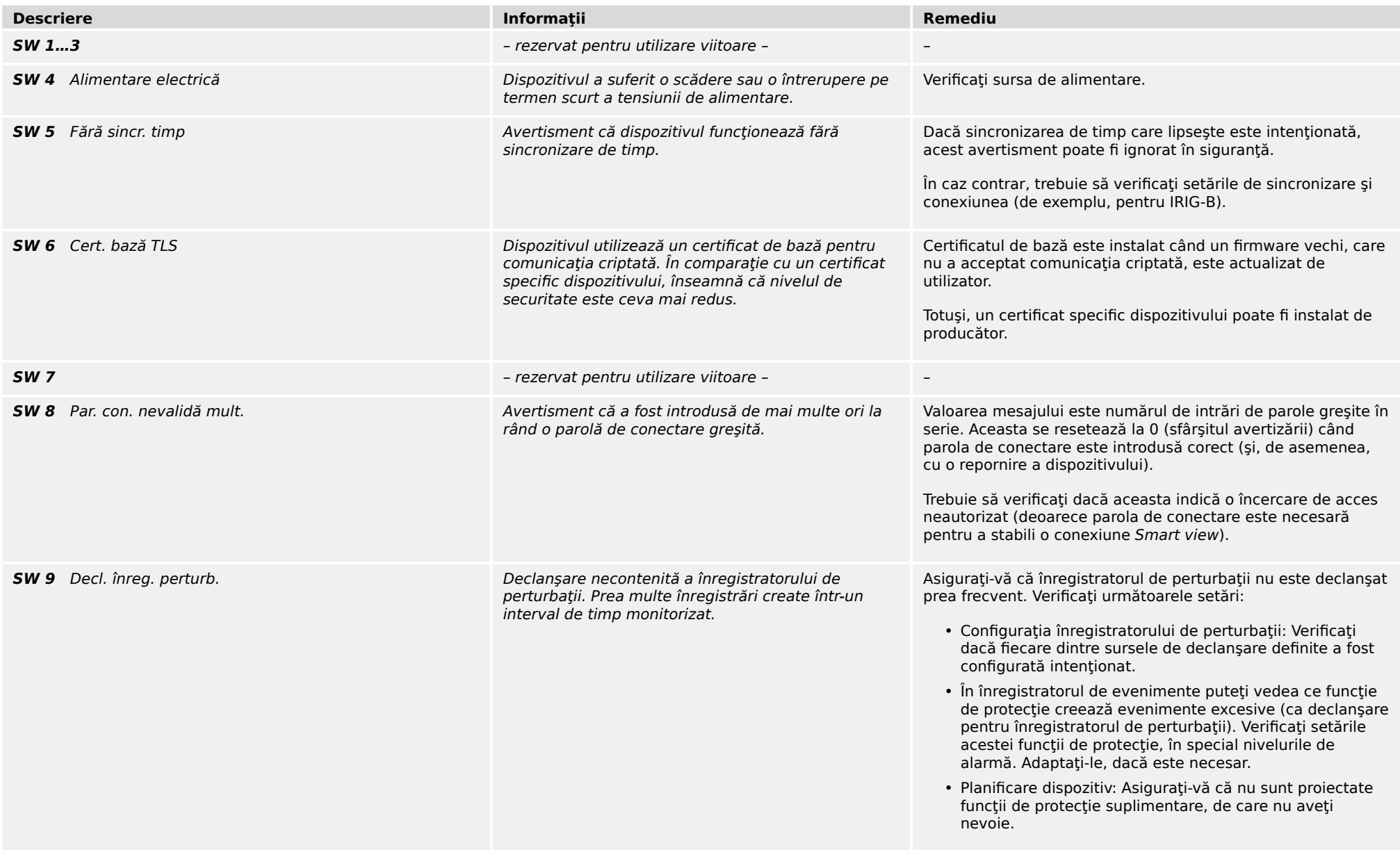

#### 1 Mesaje de supraveghere automată

1.2 Supraveghere automată – Mesaje de avertizare

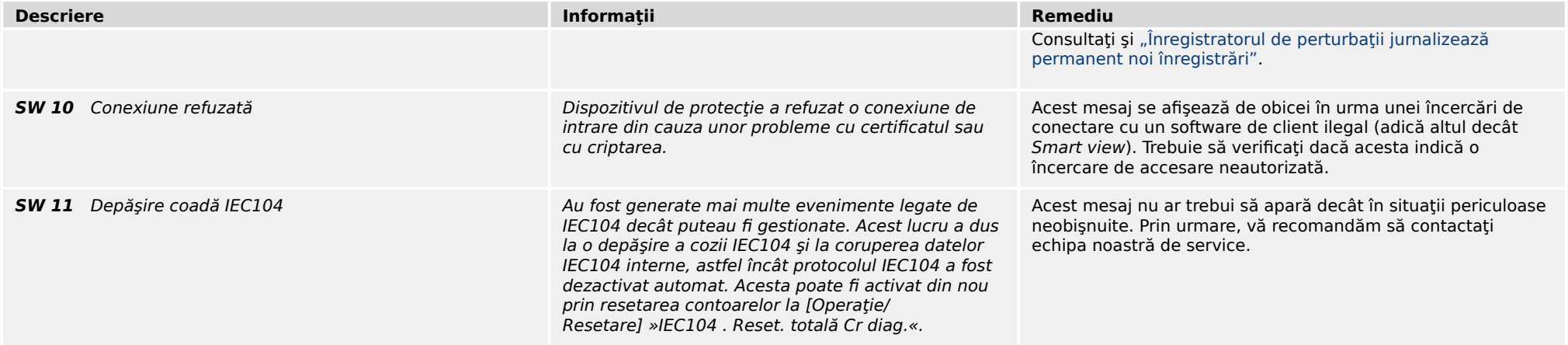

# <span id="page-7-0"></span>**1.3 Supraveghere automată – Mesaje de informaţii**

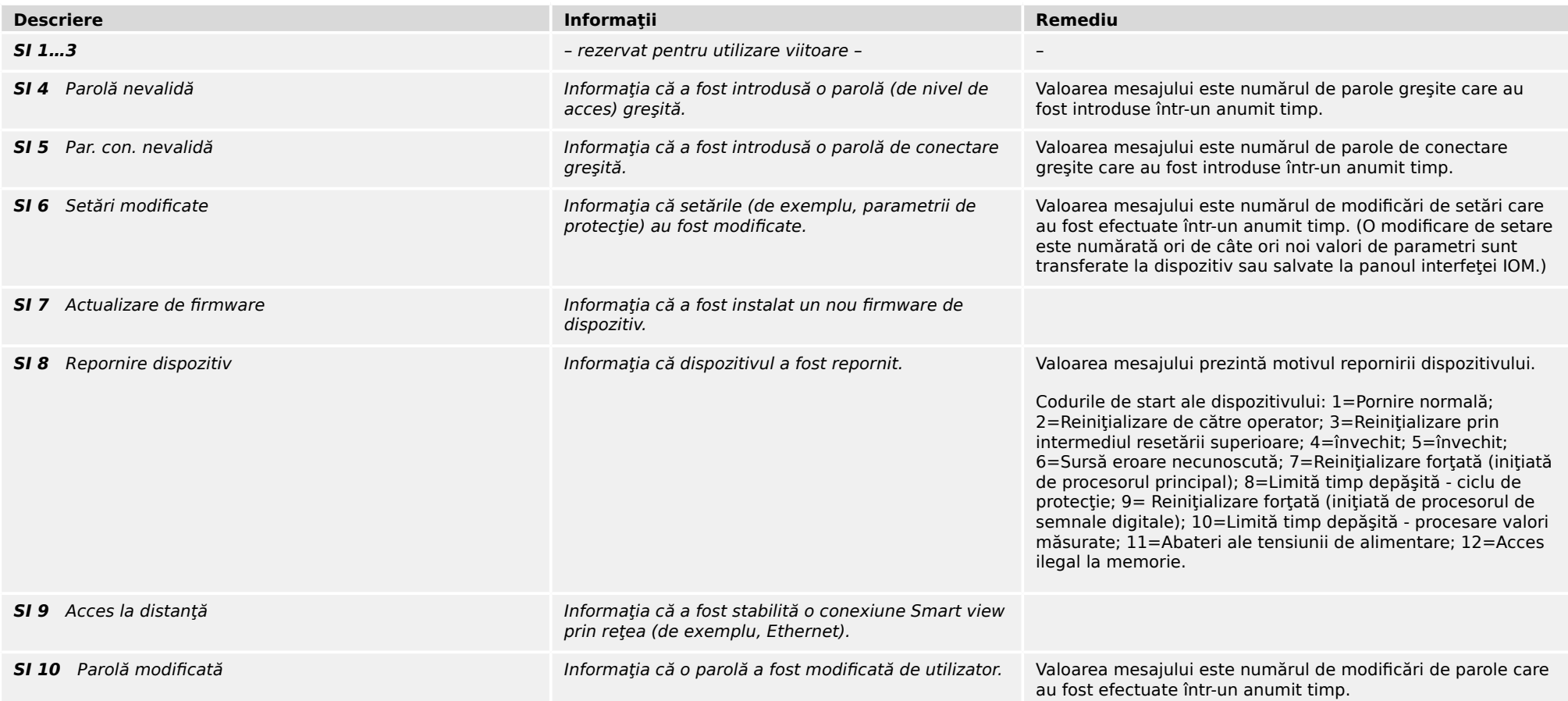

# <span id="page-8-0"></span>**2 Semnale cu LED ale sistemului**

# **Stins (nu este iluminat)**

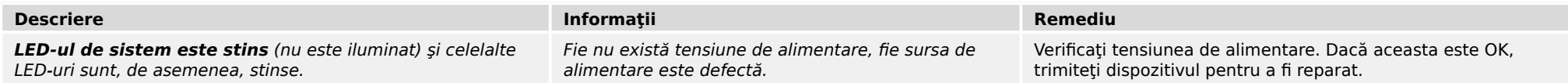

# **Nedefinit, nu clipește**

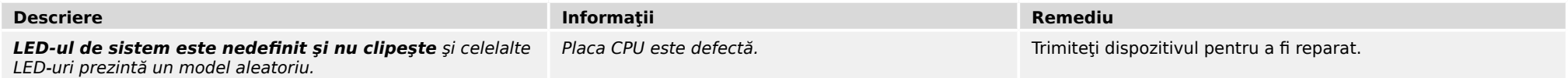

# **Roşu clipitor**

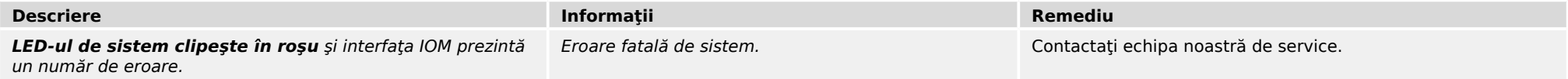

# **Roşu constant**

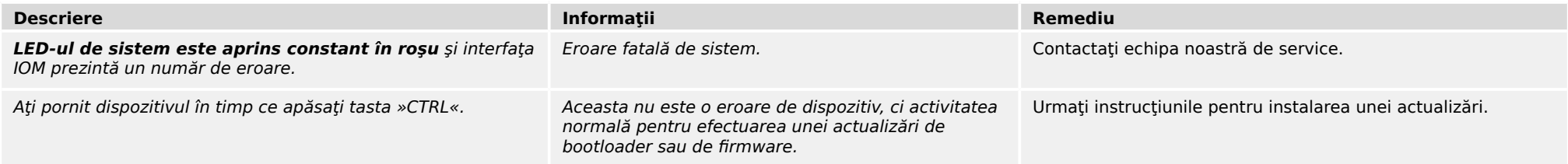

### **Verde clipitor**

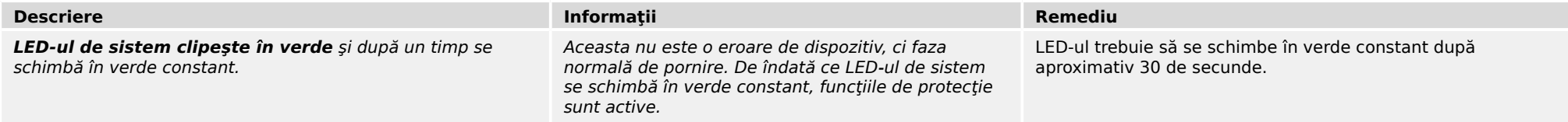

# **Roşu/verde clipitor**

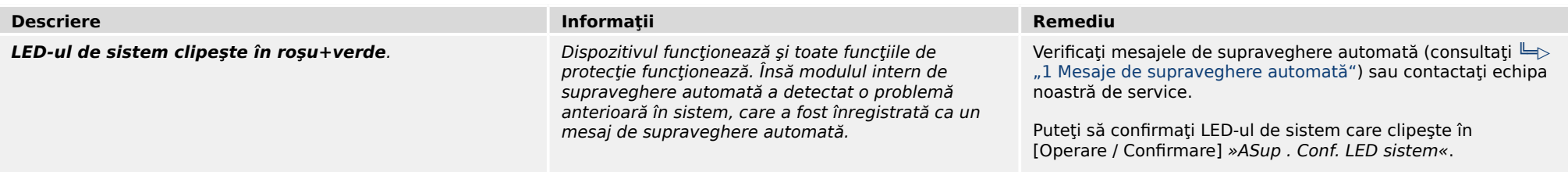

# **Verde constant**

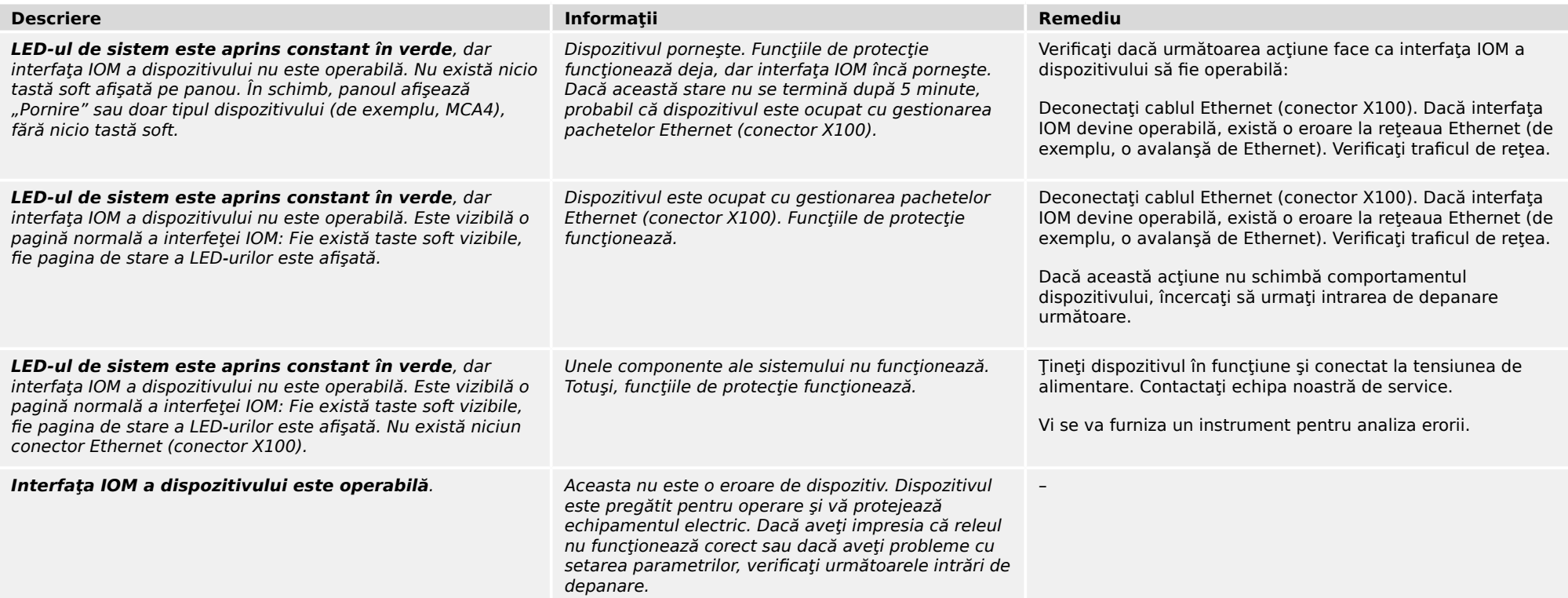

# <span id="page-10-0"></span>**3.1 Hardware**

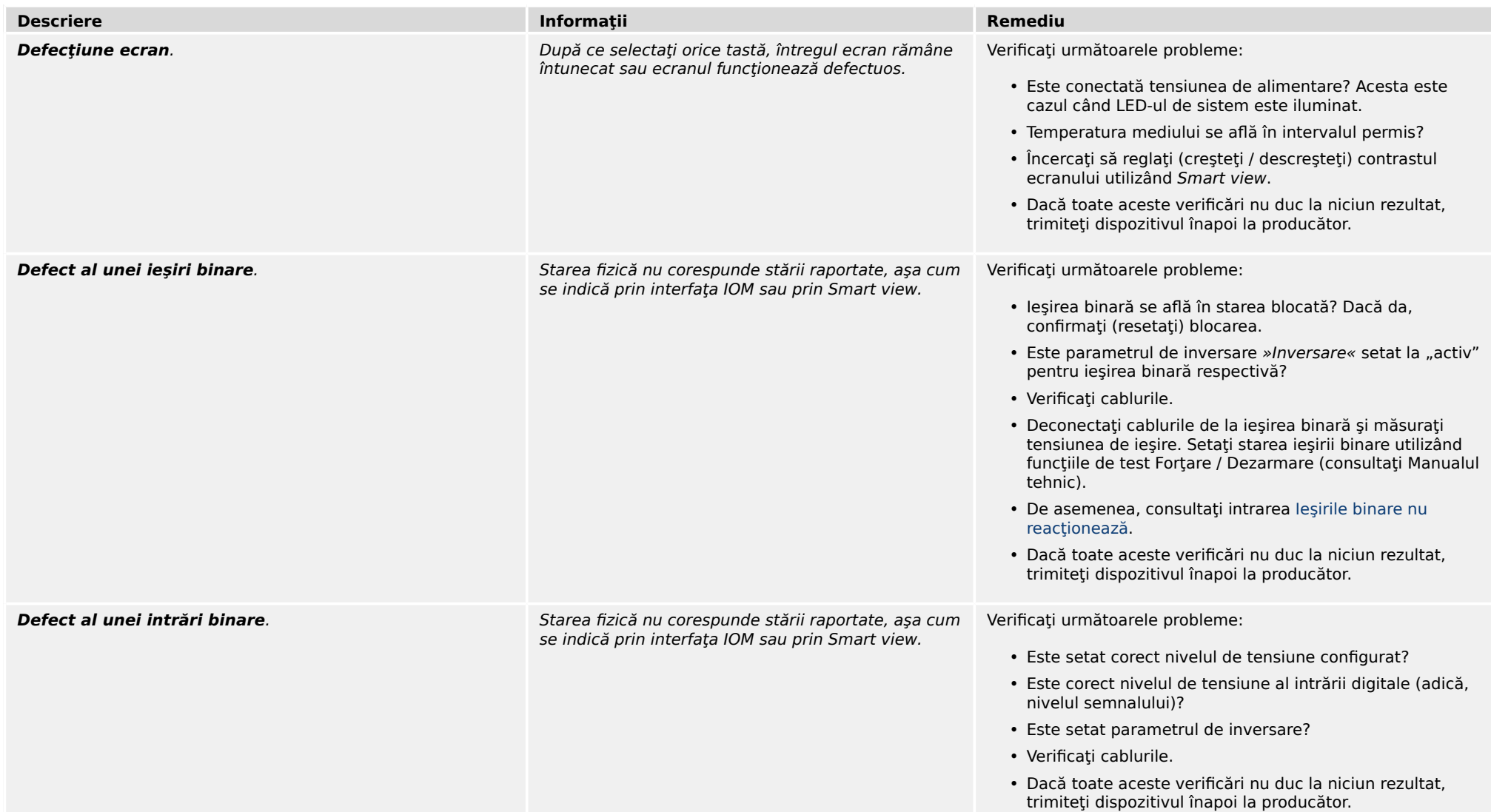

<span id="page-11-0"></span>3.1 Hardware

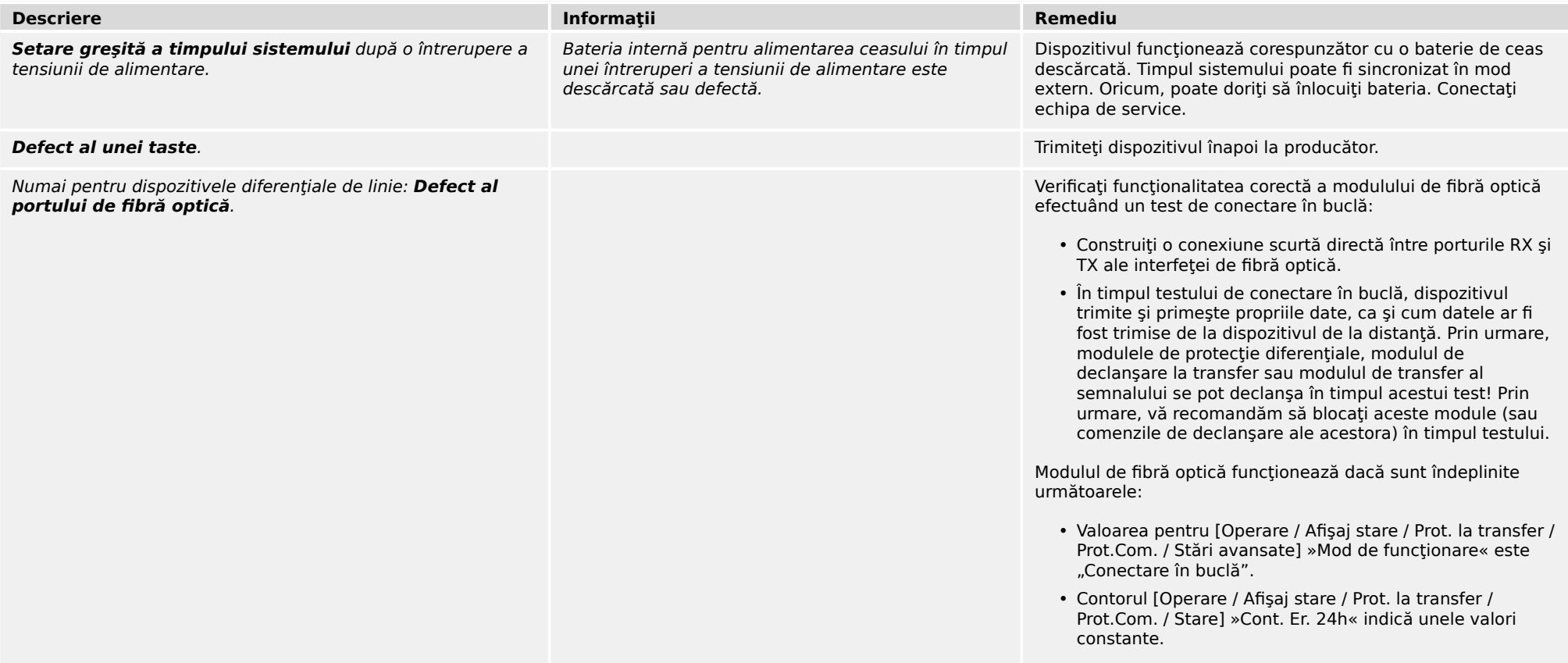

# 3 Probleme cu dispozitivul 3.2 Operarea dispozitivului

# <span id="page-12-0"></span>**3.2 Operarea dispozitivului**

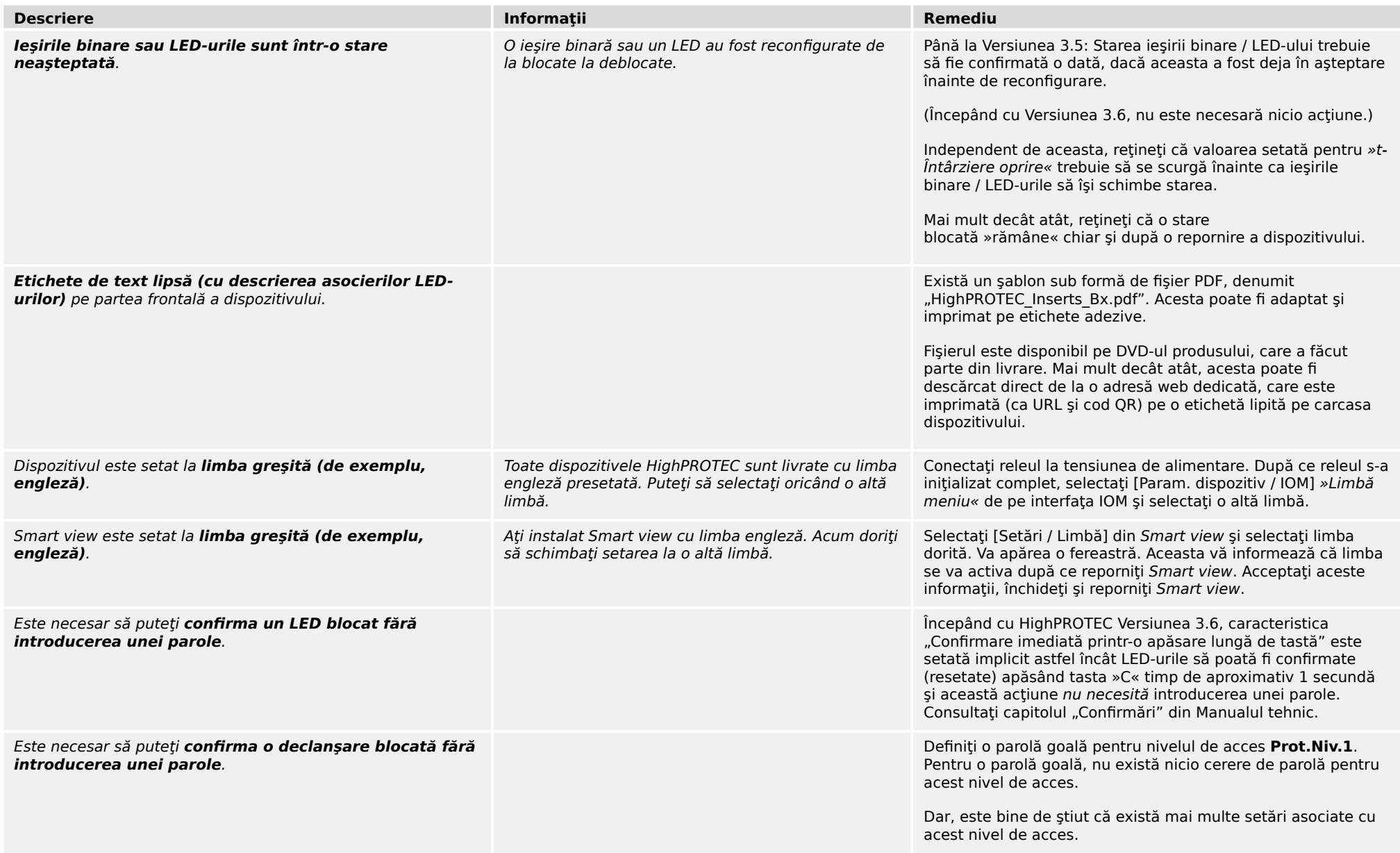

3.2 Operarea dispozitivului

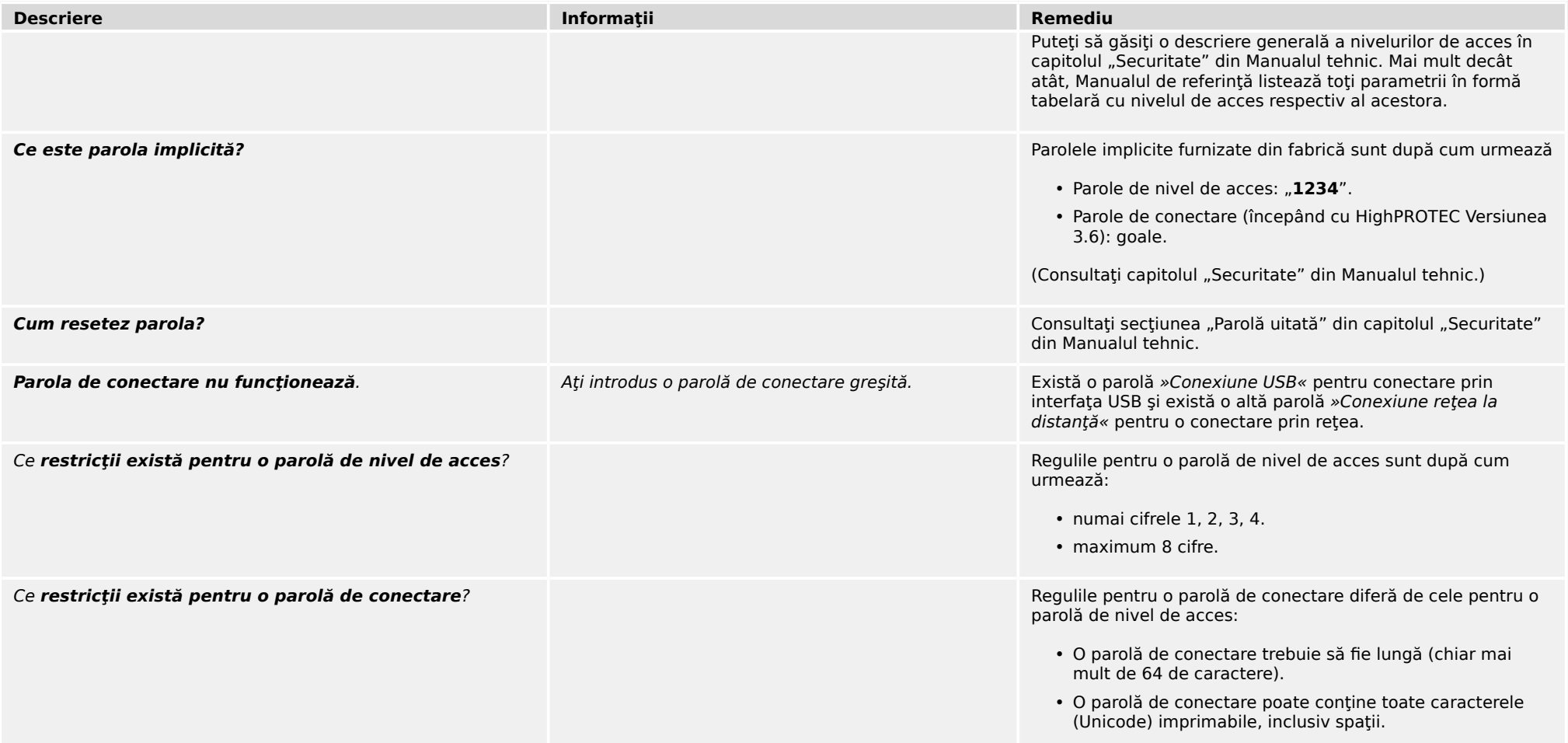

# 3 Probleme cu dispozitivul 3.3 Setări de parametri

# <span id="page-14-0"></span>**3.3 Setări de parametri**

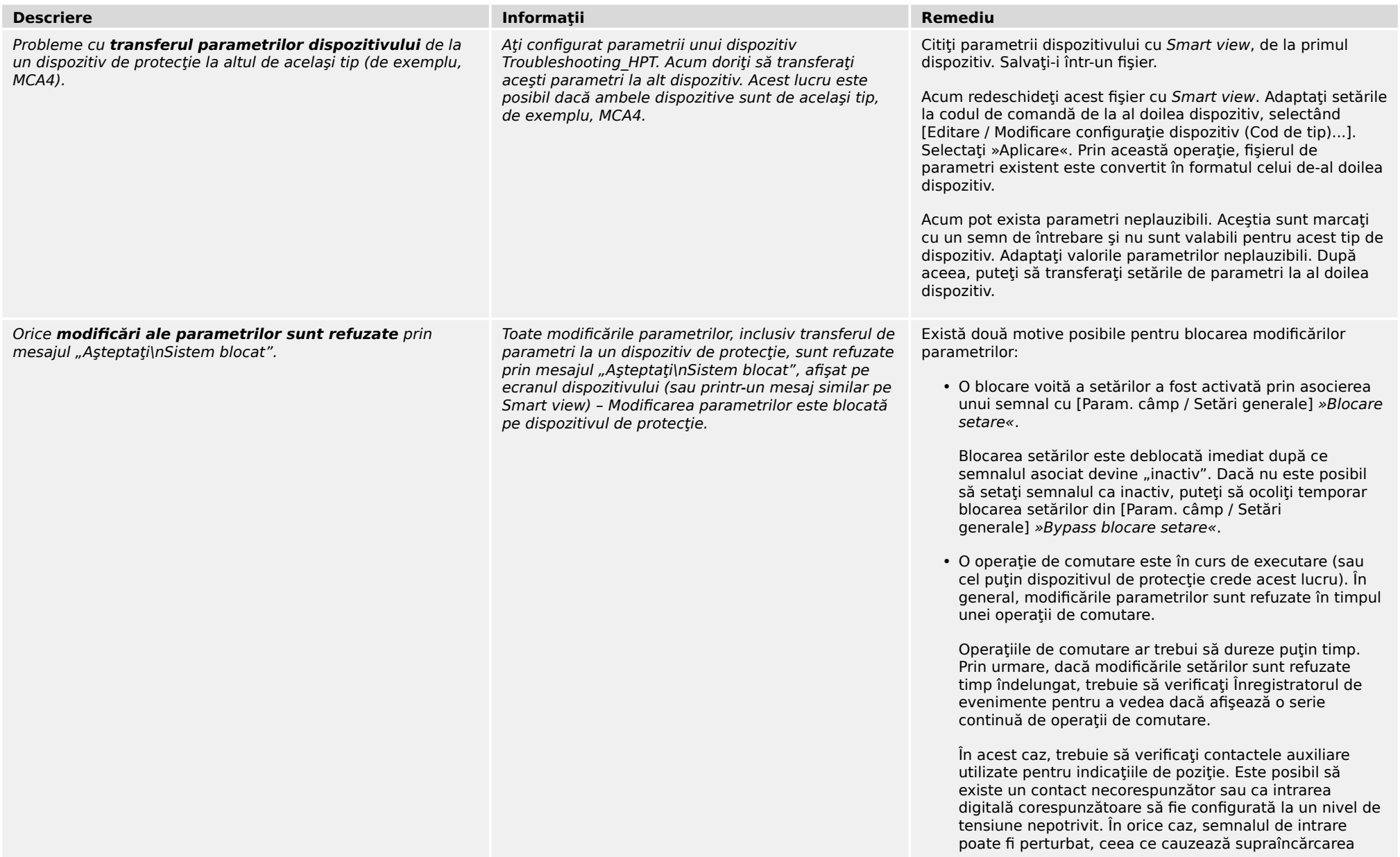

3.3 Setări de parametri

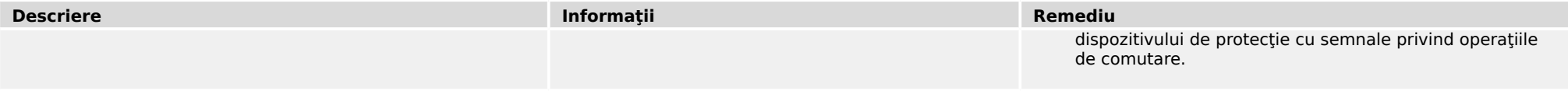

# 3 Probleme cu dispozitivul 3.4 Protecţie şi control

# <span id="page-16-0"></span>**3.4 Protecţie şi control**

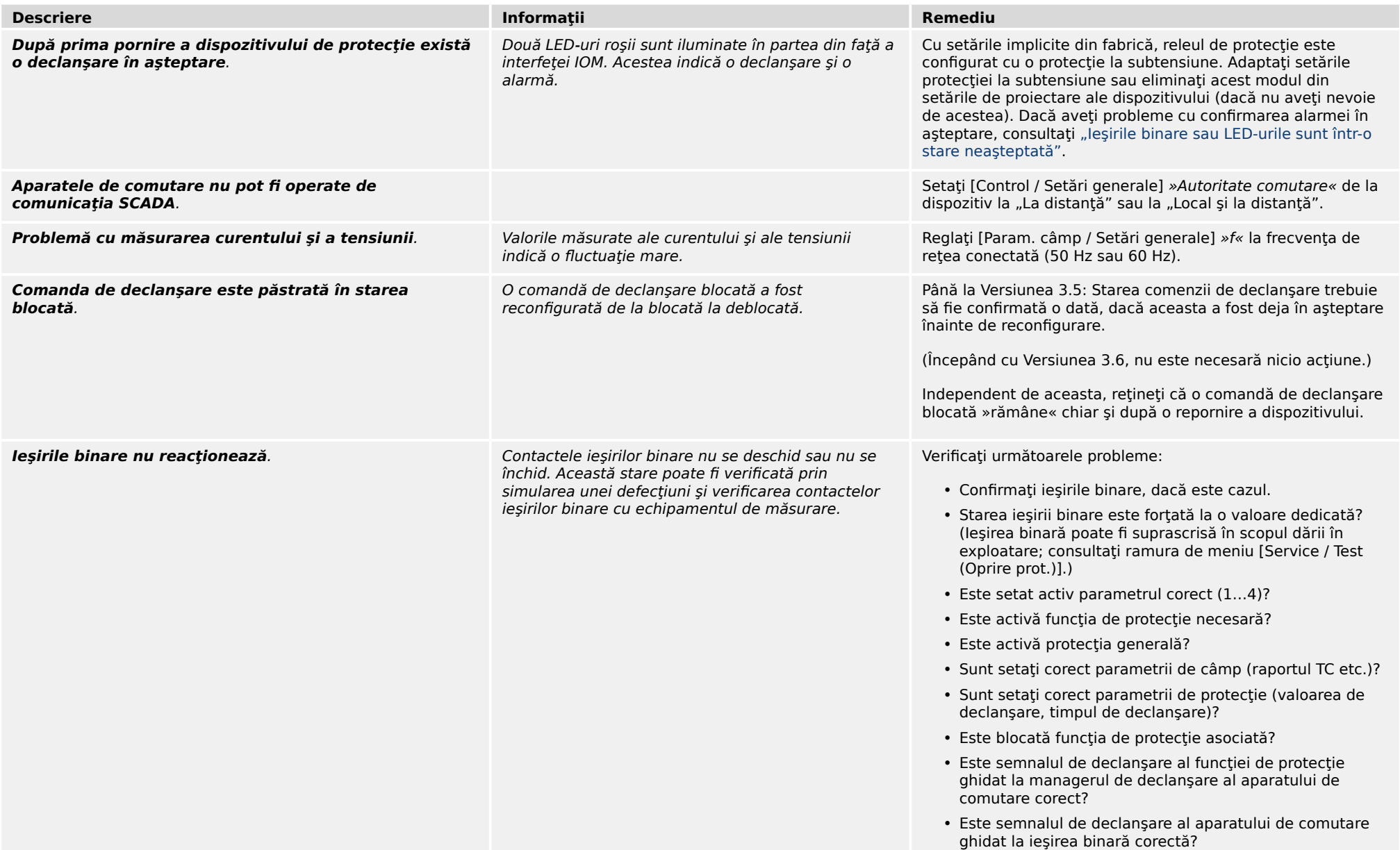

3.4 Protecţie şi control

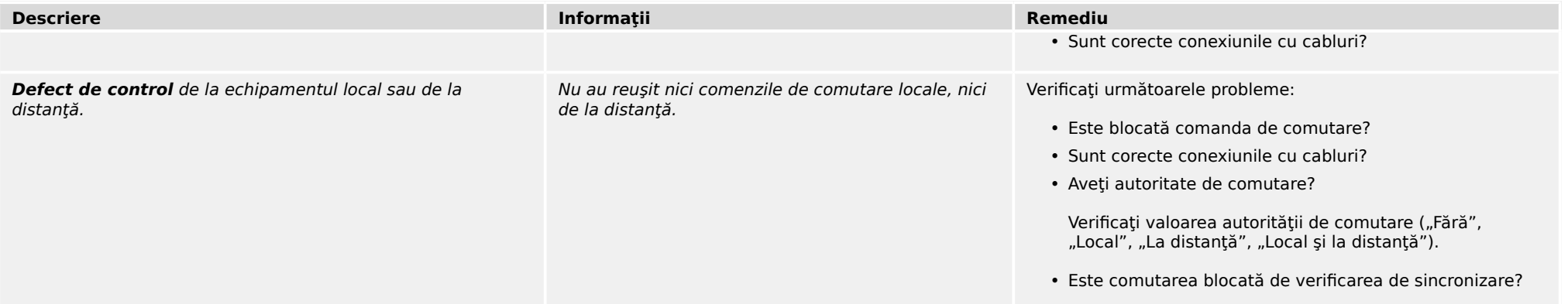

### 3 Probleme cu dispozitivul 3.5 Comunicare

<span id="page-18-0"></span>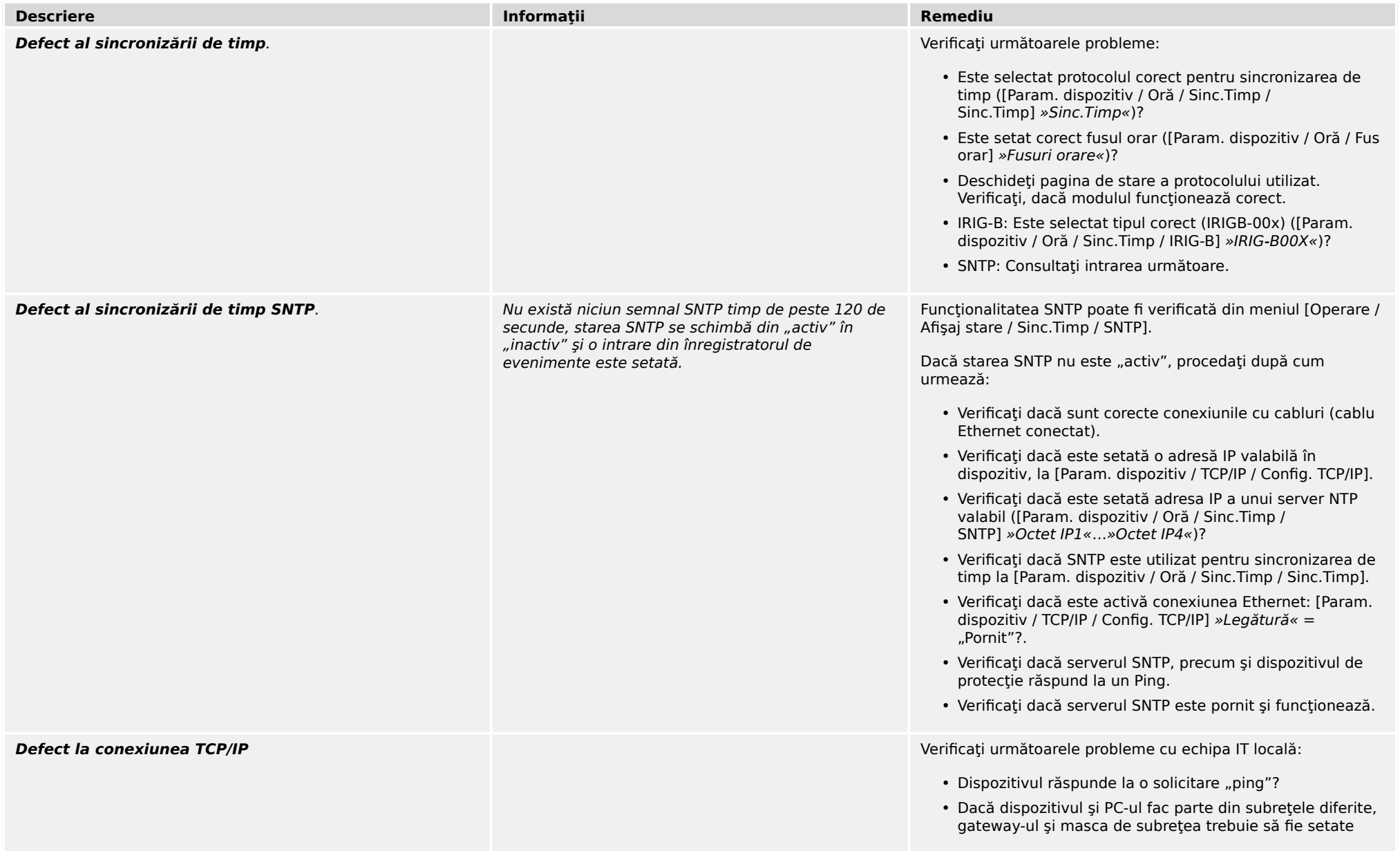

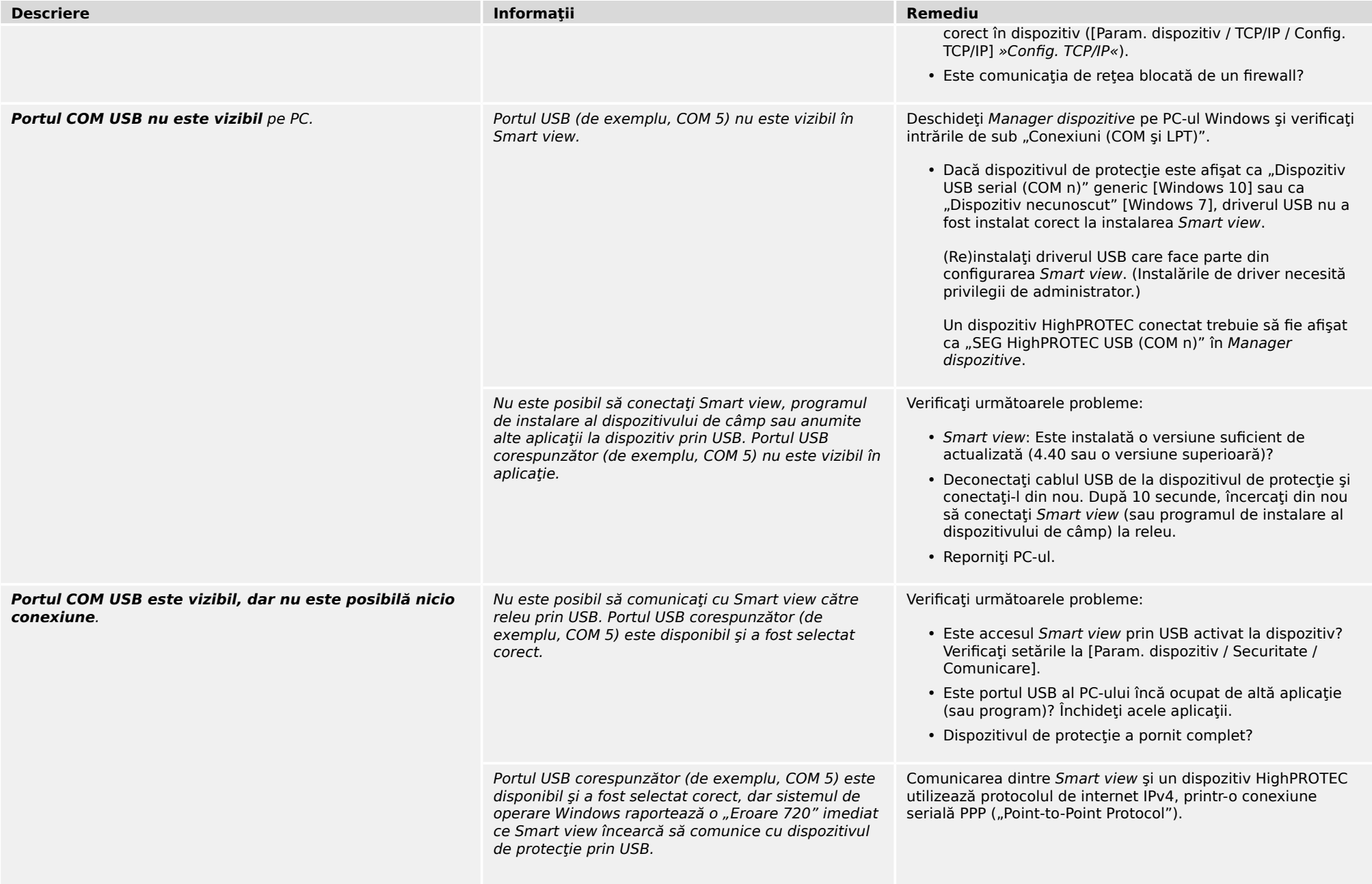

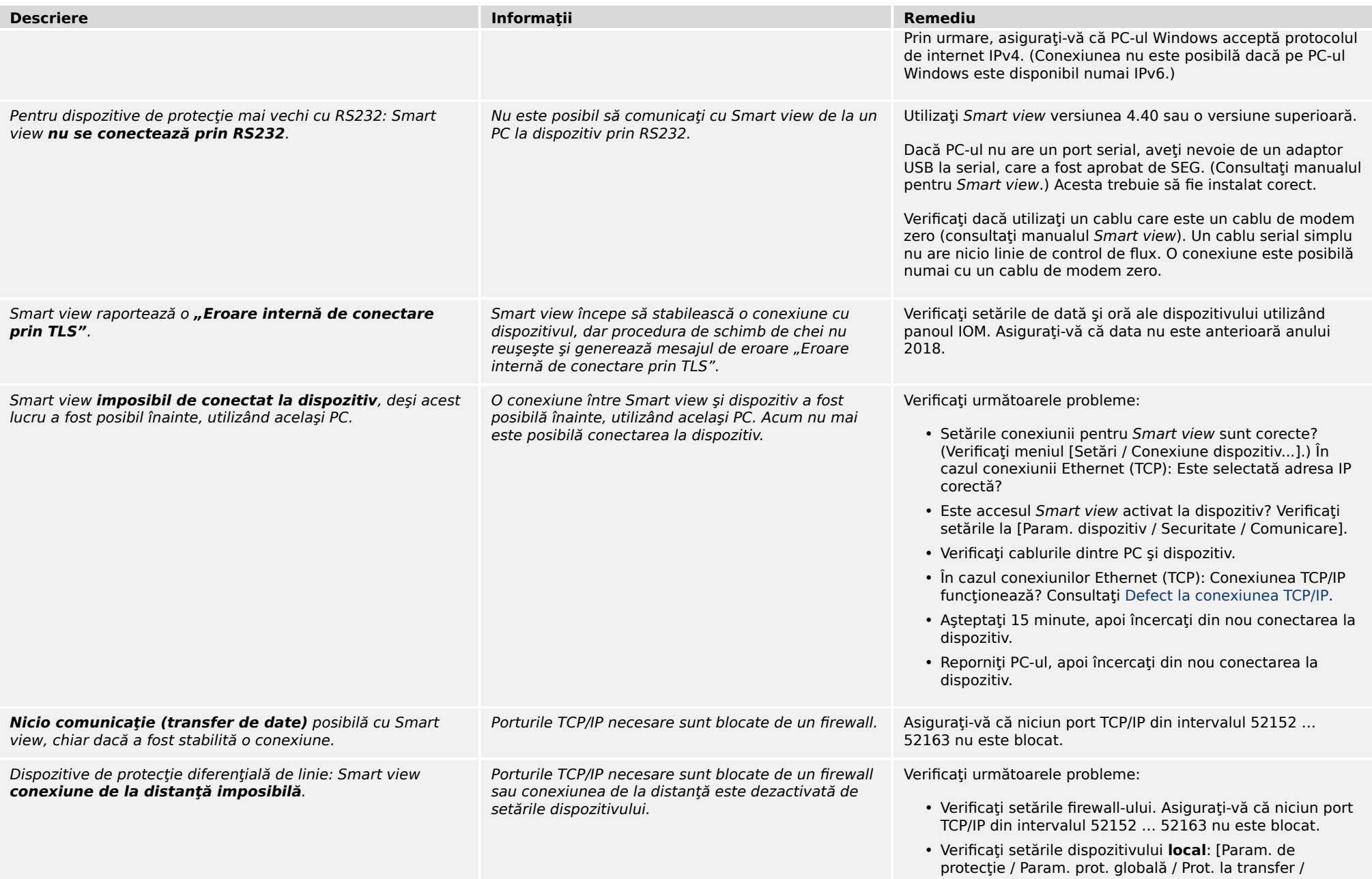

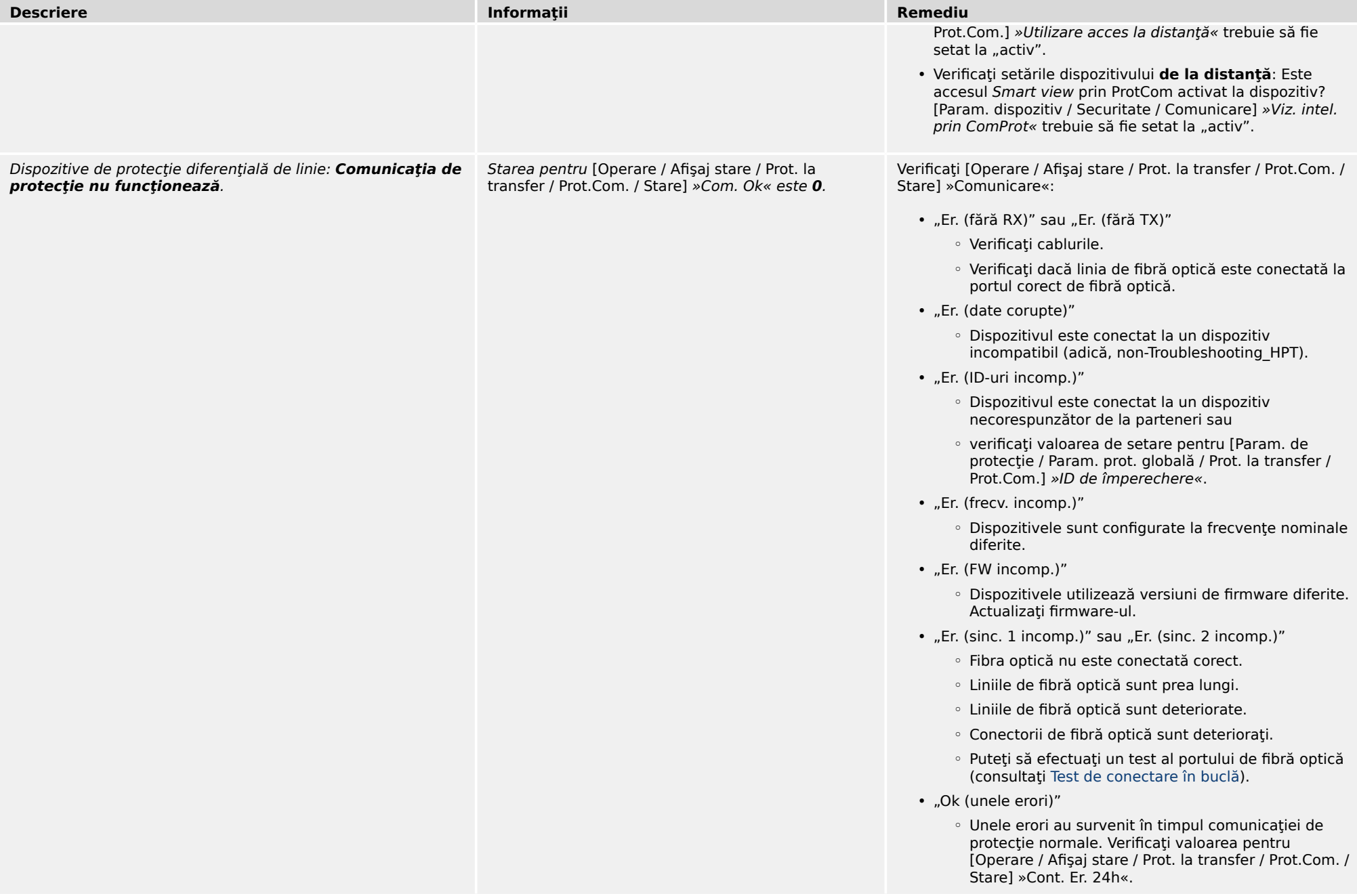

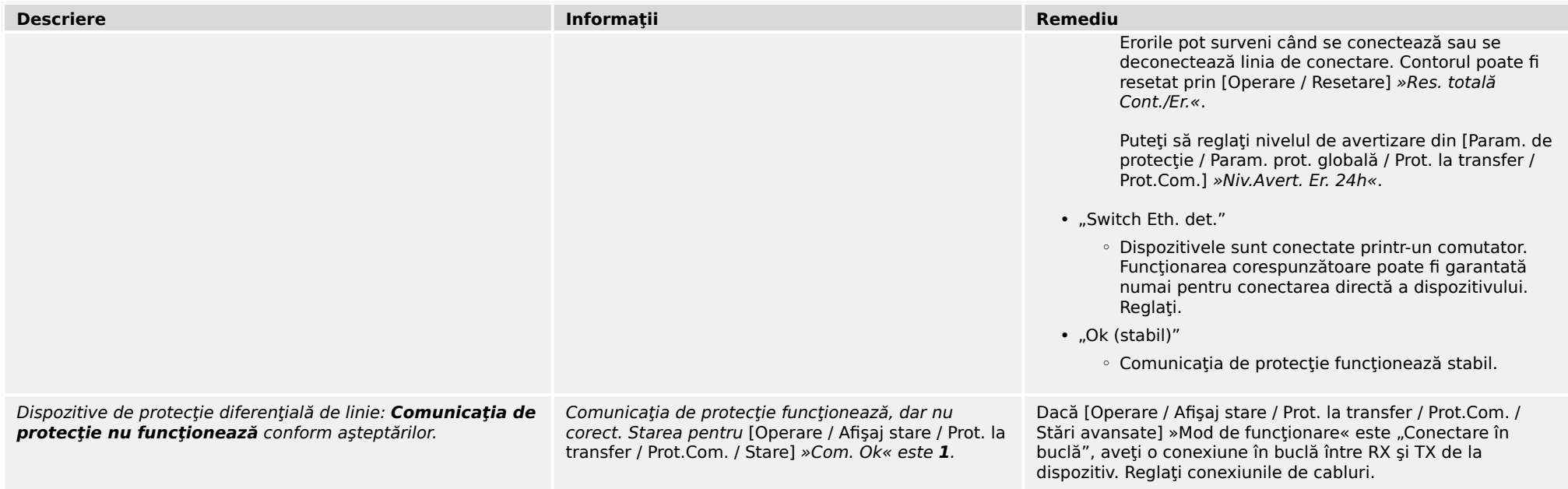

<span id="page-23-0"></span>3.6 Înregistrator

# **3.6 Înregistrator**

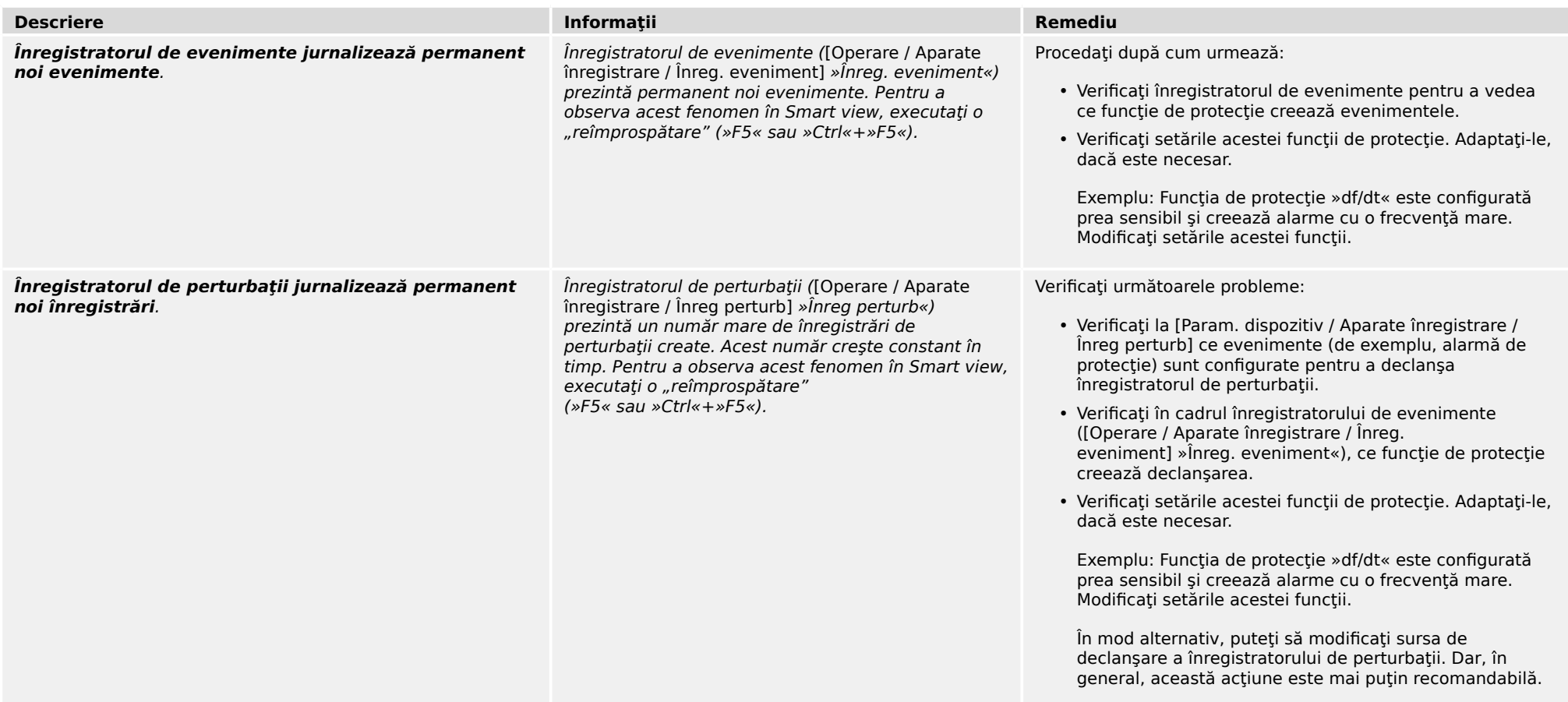

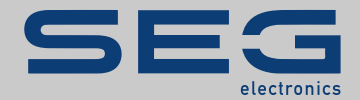

# High **PRO**TEG

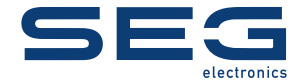

SEG Electronics GmbH Postfach 10 07 55 (P.O.Box) • D-47884 Kempen (Germany) Krefelder Weg 47 · D-47906 Kempen (Germany) Telefon: +49 (0) 21 52 145 1

Internet: www.SEGelectronics.de

Vânzări Fax: +49 (0) 21 52 145 354 Telefon: +49 (0) 21 52 145 331

Service Fax: +49 (0) 21 52 145 354 Telefon: +49 (0) 21 52 145 614 docs.SEGelectronics.de/hpt-2-tsg

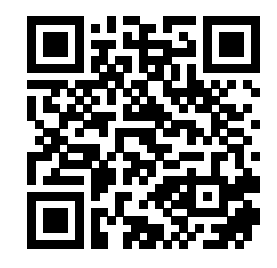

SEG Electronics GmbH își rezervă dreptul de a actualiza orice parte a<br>acestei publicații în orice moment. Informațiile furnizate de SEG<br>Electronics GmbH se presupun a fi corecte și de încredere. Oricum, SEG<br>Electronics Gmb care răspunderea este asumată în mod expres.

SEG Electronics are uzine, filiale şi sucursale, precum şi distribuitori autorizaţi şi alţi reprezentanţi de service şi de vânzări autorizaţi, în întreaga lume.

Informaţiile complete privind adresa / numărul de telefon / numărul de fax şi adresa de e-mail sunt disponibile pe site-ul nostru web.

TROUBLESHOOTING GUIDE | HIEgrin PROTEG